## **ConneXium TCSEK3MDS Field Installable RJ45 (Cat 5e) Connector**

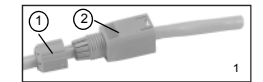

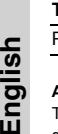

### Type **Order No.** Plug TCSEK3MDS

#### **Assembly**

The TCSEK3MDS connector supports cables with an external diameter of 4.5 to 8.0 mm and an AWG 26-22 wire cross-section (stranded and solid conductors). The wire insulation diameter must not exceed 1.6 mm. The connector can be wired up to 20 times (with the same cross-section cable).

- 1. Slide the pressure nut<sup>(1)</sup> and the plug housing<sup>(2)</sup> onto the cable (fig. 1).
- 2.To expose the conductor pairs, strip the cable sheath over a length of approximately 30 mm (1.18 in). Trim the braided shield to a length of approximately 8 mm (.31 in) (fig. 2). Use the foil tape to contain the shield strands. **Note**: Keep exposed pairs twisted and as short as possible.
- 3.See the **Connection Table** for the signal wire pin assignments.
- 4.Open the termination blocks. Trim the wires to a length of approximately 12 mm (.47 in), and guide them into the corresponding chambers.
- 5.Complete the connection by pressing the termination blocks together. Pliers may be used (fig 6).
- 6.Position the shielding braid between the shielding fingers, and hold together.
- 7.Slide the plug housing over the plug insert until it noticeably snaps in (fig. 7). Tighten the pressure nut firmly by hand. (Do not use tools.)

von AWG 26-22 (verseilte und feste Leiter). Der maximale Durchmesser der Drahtisolierung beträgt 1,6 mm. Der Steckverbinder kann bis zu 20 Mal verdrahtet werden (mit einem Kabel mit demselben Leiterquerschnitt).

das Kabel auf (Abb. 1).

entsprechenden Schlitze ein.

aufgeführt.

werden (Abb. 6).

kabel zu markieren.

1. Schieben Sie die Druckmutter<sup>(1)</sup> und das Steckergehäuse<sup>(2)</sup> auf

2. Um die Leiterpaare freizulegen, isolieren Sie den Kabelmantel auf einer Länge von etwa 30 mm ab. Kürzen Sie das Schirmungsgeflecht auf eine Länge von etwa 8 mm (Abb. 2). Verwenden Sie das Staniolband, um die Einzelleiter der Schirmung zusammenzufassen. **Hinweis**: Verdrillen Sie freiliegende Leiter und belassen Sie sie so kurz wie möglich. 3. In der **Anschlusstabelle** ist die Pinbelegung für die Signalleiter

4. Öffnen Sie die Anschlussblöcke. Kürzen Sie die Drähte auf eine Länge von ca. 12 mm und stecken Sie sie in die

gegeneinander drücken. Es können Haltezangen verwendet

8. Verwenden Sie den optionalen farbigen Ring, um das Ethernet-

6. Stecken Sie das Schirmungsgeflecht zwischen die Schirmungszapfen und drücken Sie diese zusammen. 7. Schlieben Sie das Steckergehäuse über den Stecker, bis dieser hörbar einrastet (Abb. 7). Ziehen Sie die Druckmutter von Hand fest. (Verwenden Sie keine Werkzeuge.)

8.Apply the optional color-coded ring to signify Ethernet cable (fig 8).

**Connector Pin Assignment The color coding printed on the plug insert corresponds to TIA 568-B.**

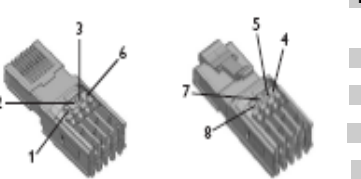

**Note**: We recommend using ConneXium TCSECN300R2 cable.

8 plus shield IP20 V0 >1000

-40ºC ... 70ºC -20ºC ... 70ºC -10ºC ... 60ºC

4.5 m - 8 mm

AWG 26 - 22 / 0.13mm² - 0.32mm² AWG 26 - 22 / 0.14mm² - 0.36mm²

IDC (insulation displacement contact) in acc. with IEC 60352-4

> orange weiß/grün blau weiß/blau grün weiß/braun braun

TD+ TD-.<br>RD+

RD-

### **TIA 568 B Connection Table**

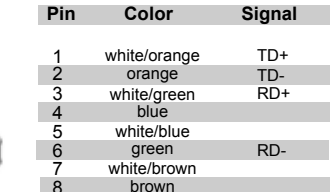

CAT5 in acc. with IEC 11801: 2002/EN 50173:2002

 $30$  mm<sup>2</sup>

2

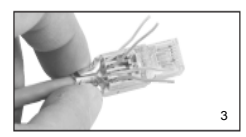

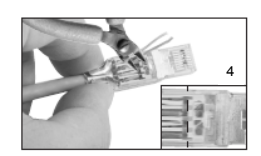

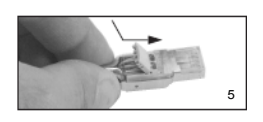

6

7

## **ConneXium TCSEK3MDS Feld-installierbarer RJ45-Steckverbinder (Cat 5e)**

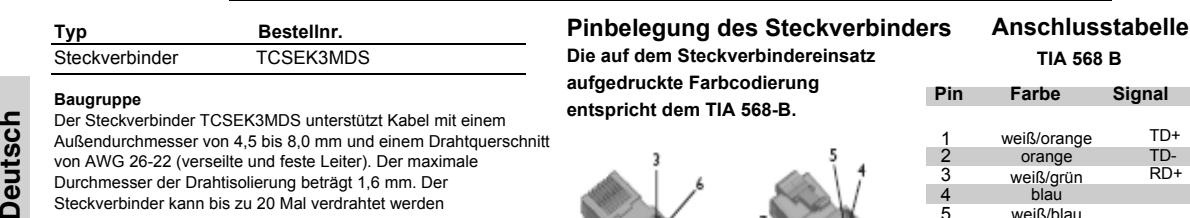

**Technical Data** Transmission properties No. of pos. Degree of protection

**Temperature ranges** Storage temperature Operating temperature Installation temperature **Conductor cross section** Solid conductors (1 strand) Standard conductors (7 strands)

Cable diameter Connection method RoHS compliant

Inflammability class in acc. with UL 94 Insertion/withdrawal cycles

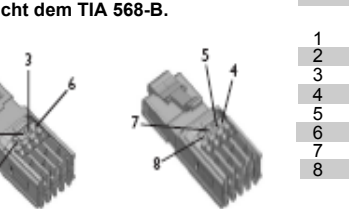

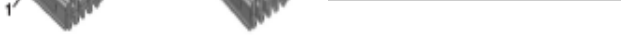

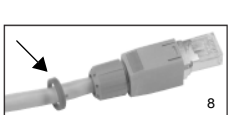

Top

**Hinweis**: Wir empfehlen die Verwendung des Kabels ConneXium TCSECN300R2.

**Technische Daten**

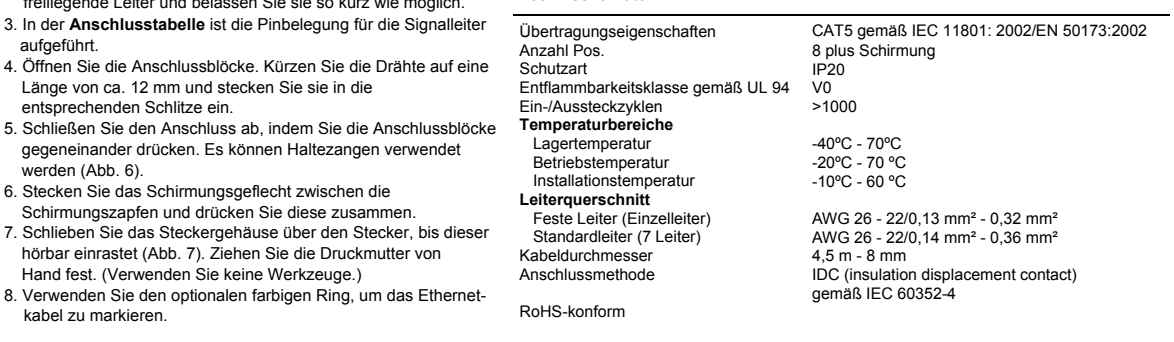

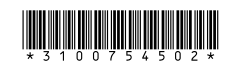

### **Connecteur RJ45 (Cat 5e) ConneXium TCSEK3MDS montable sur site**

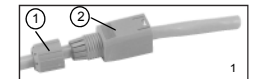

3

 $-30$  mm

2

4

5

# Type  $N^{\circ}$  de commande

Prise **TCSEK3MDS** 

#### **Montage**

Le connecteur TCSEK3MDS est compatible avec les câbles d'un diamètre externe compris entre 4,5 et 8,0 mm avec une section AWG 26-22 (conducteurs rigides et standard). Le diamètre de l'isolant des fils ne doit pas dépasser 1,6 mm. Le connecteur peut faire l'objet de 20 câblages maximum (avec le câble de même section).

1. Faites glisser l'embout de serrage $(1)$  et le capuchon de la prise $(2)$ sur le câble (fig. 1).

2. Dégagez les paires de conducteurs en dénudant la gaine sur une longueur d'environ 30 mm (1,18 po). Coupez le blindage tressé sur environ 8 mm (0,31 po) (fig. 2). Entourez les brins du blindage avec le ruban métallique. **Remarque** : Les paires exposées doivent être maintenues torsadées et aussi courtes que possible.

- 3. Reportez-vous à la **Table de connexions** pour les détails relatifs au brochage.
- 4. Ouvrez les borniers. Coupez les fils sur environ 12 mm (0,47 po) et insérez-les dans les logements appropriés.
- 5. Terminez la connexion en appuyant sur les borniers. L'utilisation de pinces est possible (fig. 6).
- 6. Placez la tresse de blindage entre les bandes de contact de blindage et maintenez-les ensemble.
- 7. Enfoncez le capuchon à fond sur la prise (fig. 7). Serrez fermement l'embout de serrage avec vos mains. (N'utilisez aucun outil.)
- 8. Insérez l'anneau de couleurs pour indiquer le câble Ethernet.

### **Brochage du connecteur**

**Le code couleur imprimé sur la prise correspond à la norme TIA 568-B.**

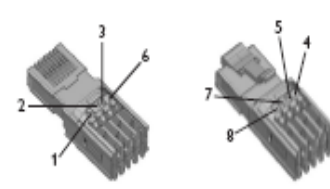

#### **TIA 568 B Table de connexions**

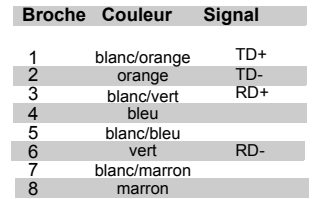

**Remarque** : L'utilisation d'un câble ConneXium TCSECN300R2 est recommandée.

#### **Données techniques**

2 © 2009 Schneider Electric. All Rights Reserved. 31007545 10/2009 **Français Español** Propriétés de la transmission Nb. de pôles Niveau de protection Classe d'inflammabilité conforme à la norme UL 94 Cycles d'insertion/retrait **Plages de températures** Température de stockage Température de fonctionnement Température d'installation **Section du conducteur** Conducteurs rigides (1 brin) Conducteurs standard (7 brins) Diamètre du câble Mode de connexion CAT5 conforme aux normes CEI 11801: 2002/EN 50173:2002 Blindage 8 plus IP20 V0 >1 000 -40 ºC à 70 ºC -20 ºC à 70 ºC -10 ºC à 60 ºC

**estándares TIA 568-B.**

**Datos técnicos**

Propiedades de transmisión

AWG 26 - 22 / 0,13 mm² - 0,32 mm² AWG 26 - 22 / 0,14 mm² - 0,36 mm² 4,5 m - 8 mm IDC (contact dénudant) conforme à la norme CEI 60352-4

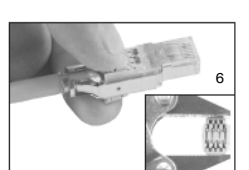

## **Conector RJ45 (categoría 5e) para instalarse en campo ConneXium TCSEK3MDS**

Conforme RoHS

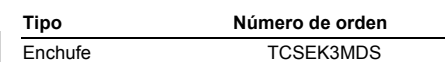

**Montaje**

El conector TCSEK3MDS admite cables con un diámetro externo de 4,5 a 8,0 mm y una sección cruzada del cable con un número AWG de 26 a 22 (conductores trenzados y sólidos). El diámetro de aislamiento del cable no debe exceder los 1,6 mm. El conector puede enchufarse hasta 20 veces (con la misma sección cruzada de cable).

- 1. Deslice la tuerca de presión $^{(1)}$  y el compartimento del enchufe $^{(2)}$ hacia el cable (figura 1).
- 2.Para exponer los pares del conductor, pele el revestimiento del cable en una longitud de aproximadamente 30 mm (1,18 pulgadas). Recorte la funda trenzada en una longitud de aproximadamente 8 mm (.31 pulgadas) (figura 2). Utilice cinta de
- aluminio para contener las trenzas de la funda. **Nota**: Mantenga enroscados los pares expuestos y procure que sean lo más cortos posible.
- 3.Consulte la **Tabla de conexiones** para ver las asignaciones de pines del conductor de señal.
- 4.Abra los bloques de terminales. Recorte los cables hasta una longitud de aproximadamente 12 mm (.47 pulgadas) e introdúzcalos en las cámaras correspondientes.
- 5.Para finalizar la conexión, junte los bloques de terminales. Puede utilizar unos alicates (figura 6).
- 6.Coloque la trenza blindada entre las garras de blindaje, y manténgalos sujetos.
- 7.Deslice el compartimento del enchufe por la inserción del enchufe hasta que encaje claramente (figura 7). Ajuste la tuerca de presión firmemente con la mano. (No utilice herramientas.)
- 8.Inserte el anillo de color verde al extremo de la tuerca de presión para indicar que el cable es para servicio de Ethernet.

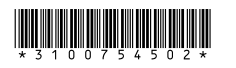

**Asignación de pines del conector Tabla de conexiones El código de colores impreso en la inserción del enchufe se corresponde con los TIA 568 B Pin Color Señal**

**Nota**: Le recomendamos utilizar el cable ConneXium TCSECN300R2.

1 2 3 4 5 6 7 8 blanco/naranja naranja blanco/verde azul blanco/azul verde blanco/marrón marrón TD+ TD-RD+ RD-

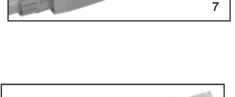

Top

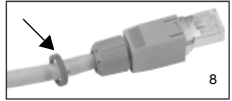

Número de posición Grado de protección Clase de inflamabilidad conforme a la norma UL 94 Ciclos de inserción/extracción **Rangos de temperatura** Temperatura de almacenaje Temperatura de servicio Temperatura de instalación **Sección cruzada del conductor** Conductores sólidos (1 trenza) Conductores estándar (7 trenzas) Diámetro del cable Método de conexión Cumple con RoHS 50173:2002 IP20 V0 >1000

funda positiva 8 De -40 ºC a 70 ºC De -20 ºC a 70 ºCDe -10 ºC a 60 ºC AWG 26 - 22 / 0,13 mm² - 0,32 mm²

CAT5 conforme a la norma IEC 11801: 2002/EN

AWG 26 - 22 / 0,14 mm² - 0,36 mm² 4,5 m - 8 mm IDC (contacto de desplazamiento del aislamiento) conforme a la norma IEC 60352-4

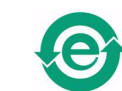

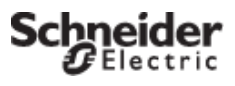